Информатика

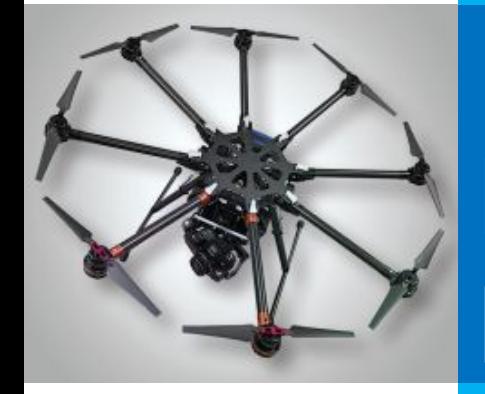

# **ПРЕДСТАВЛЕНИЕ ЧИСЕЛ В КОМПЬЮТЕРЕ**

**ПРЕДСТАВЛЕНИЕ ИНФОРМАЦИИ В КОМПЬЮТЕРЕ**

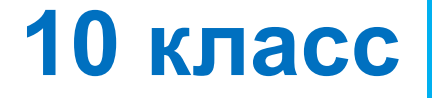

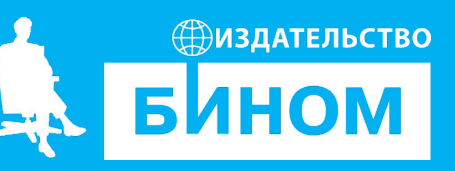

#### **Ключевые слова**

- беззнаковое представление
- прямой код
- дополнительный код
- нормализованная запись
- мантисса

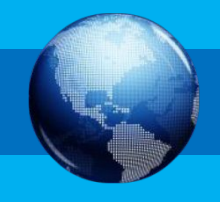

#### **Число в математике Число в компьютере** Количество цифр в записи числа может быть сколь угодно большим. **1011111110100001**

любого целого числа есть следующее и предыдущее число.

#### **0 0 1 1 0 0 0 1**

Количество цифр (разрядов) ограничено памятью, выделенной для его хранения.

Размер памяти определяет величину самого большого числа.

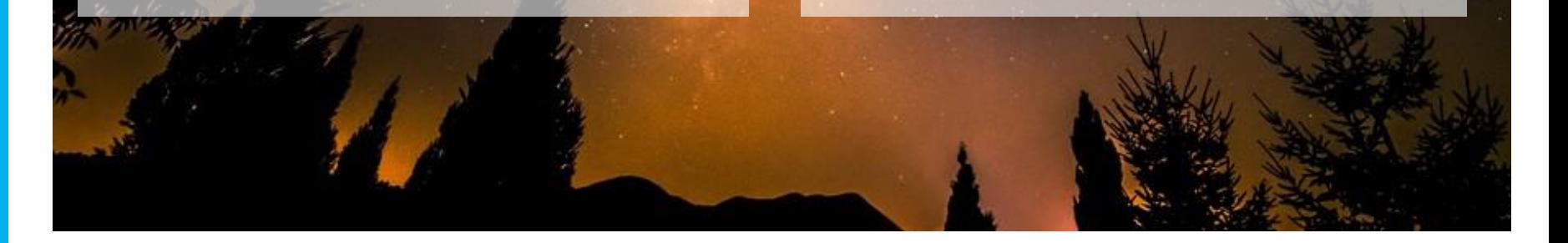

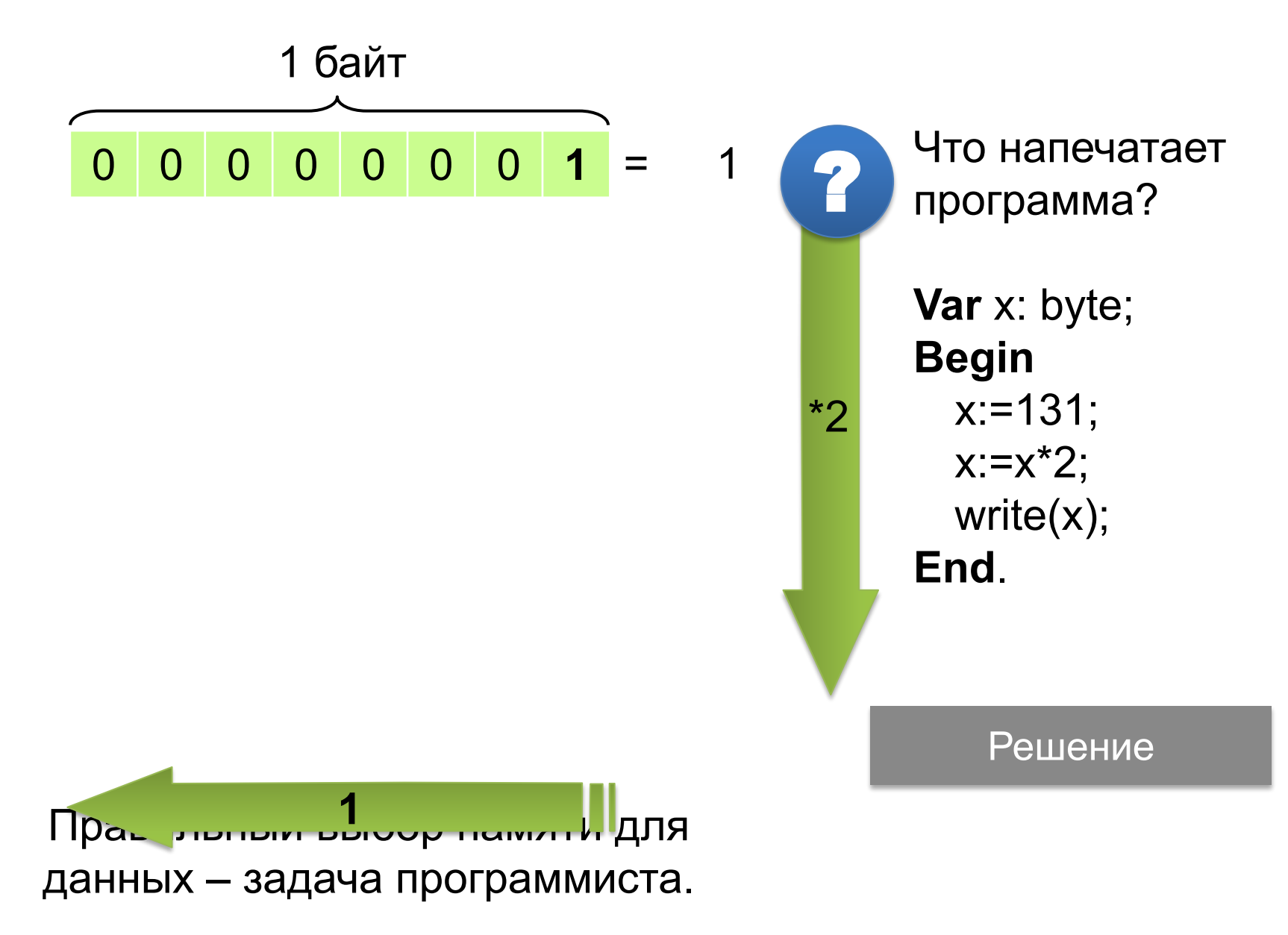

#### **Решение**:

Что напечатает данная программа?

**Var** x: byte;  $\leftarrow$ **Begin**  $x:=131$ ; x:=x<sup>\*</sup>2; write $(x)$ ; **End**.

**Ответ**: **6**

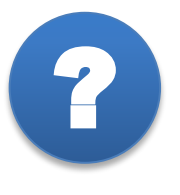

*При каком самом большом значении целой переменной x эта программа выведет правильный ответ?* 

**Ответ** 

**Беззнаковое представление** можно использовать только для неотрицательных целых чисел.

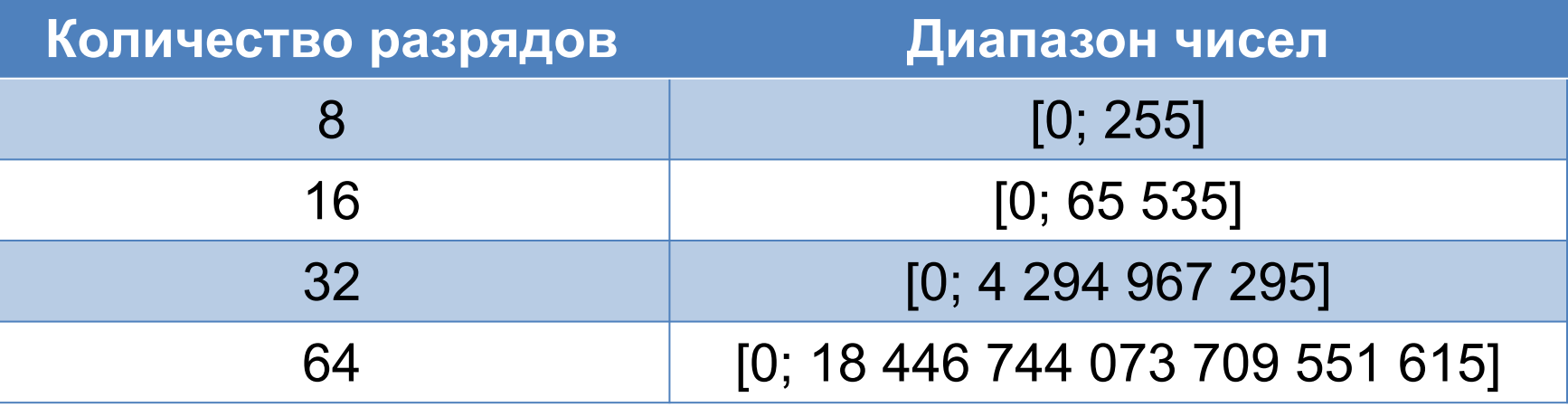

#### **Способ представления целых чисел обеспечивает:**

- эффективное расходование памяти
- повышение быстродействия
- повышение точности вычислений за счёт введения операции деления нацело с остатком

!

Представление числа в привычной для человека форме «знак – величина», при которой старший разряд ячейки отводится под знак, а остальные разряды — под цифры числа, называется **прямым кодом**.

**0** 1 0 1 1 0 0 0 **1** 1 0 1 1 0 0 0

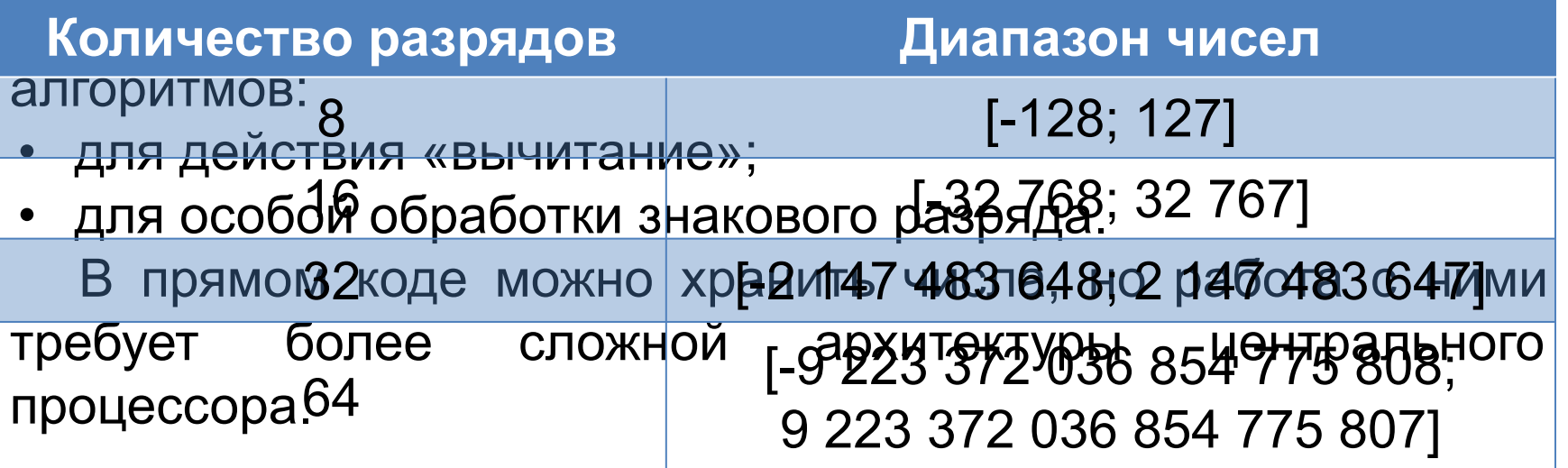

## **Дополнительный код числа**

Сумма отрицательного числа и его модуля равна 0.  $x + |x| = 0$ ,  $x < 0$  Например:  $-152 + |-152| = 0$ 

Выделим под значение  $|x|$  один байт памяти компьютера.

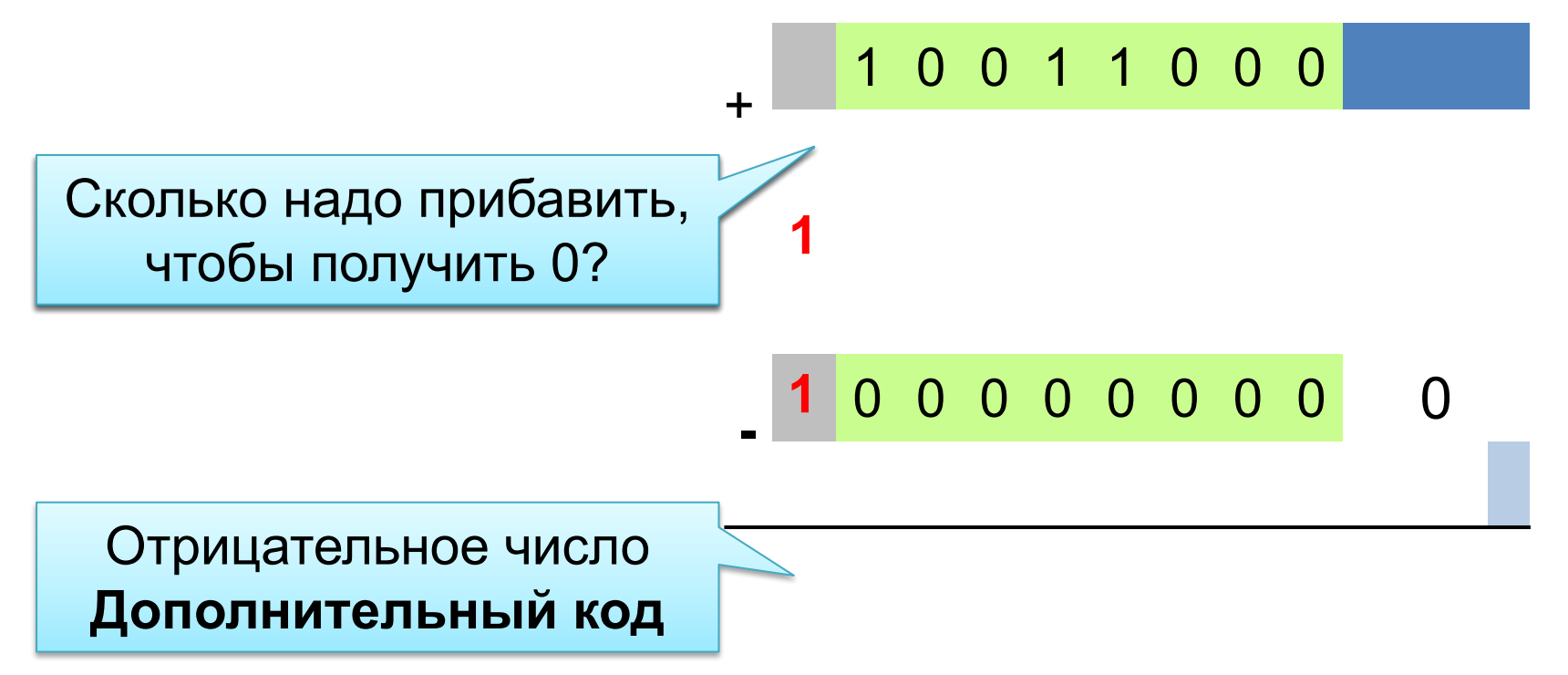

Дополнительный п-разрядный код отрицательного числа

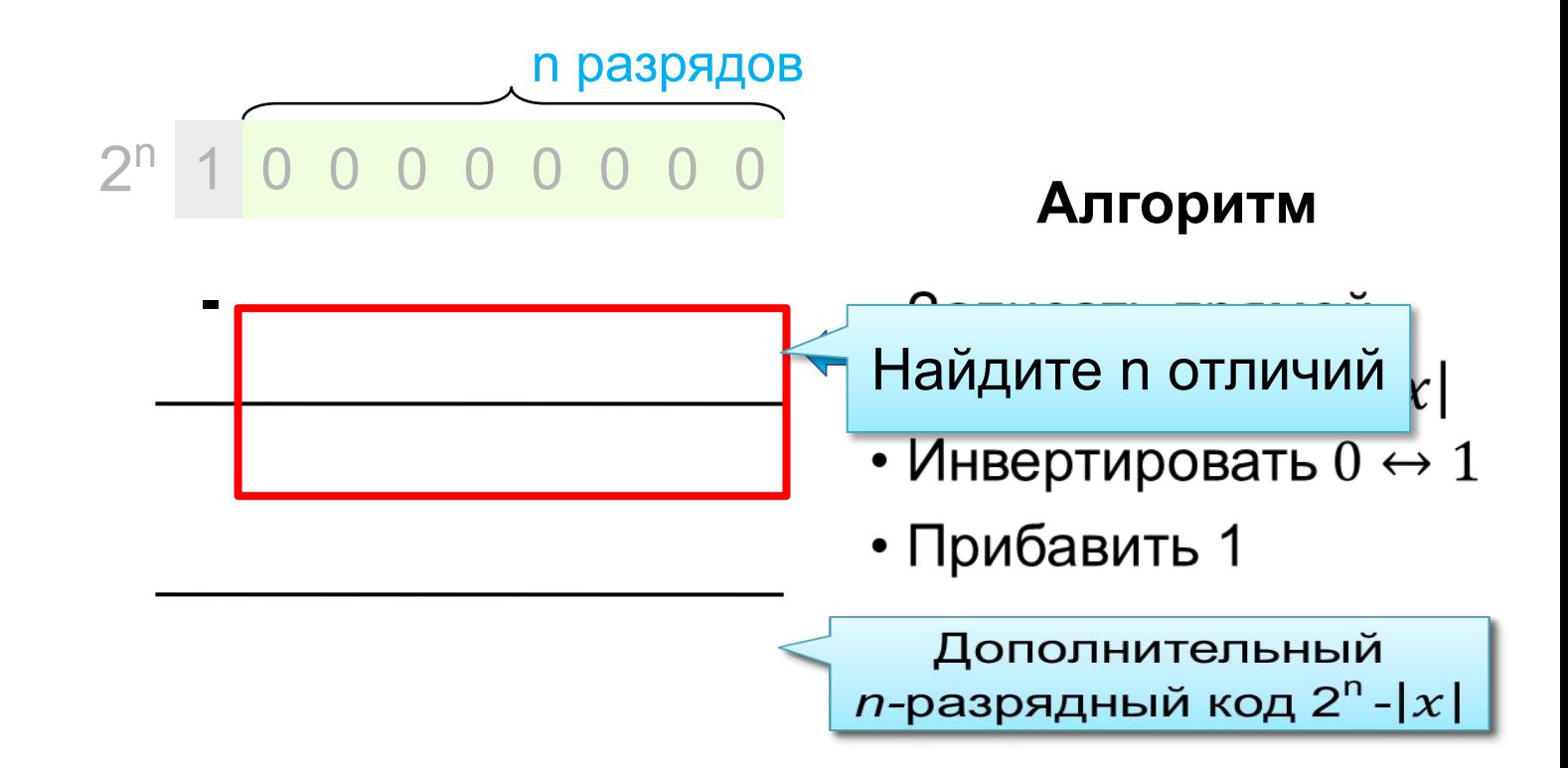

- Записать прямой *n*-разрядный код  $|x|$
- Инвертировать  $0 \leftrightarrow 1$
- Прибавить 1

**Алгоритм**

Определить восьмиразрядный дополнительный код числа **-24.**

**Решение:** 24=16+8=11000<sub>2</sub>

0 0 0 1 1 0 0 0 ← 8 разрядов

**Ответ: 11101000**

Определить значение по восьмиразрядному коду**.**

1 0 0 1 1 0 0 0

#### **Решение:**

В старшем разряде **1**, значит число меньше **0**.

#### Обратный алгоритм Прямой алгоритм

- Вычесть 1 из двоичного числа
- Инвертировать  $0 \leftrightarrow 1$

- Инвертировать  $0 \leftrightarrow 1$
- Прибавить 1 к двоичному числу

Перевести в 10-ую систему счисления

**Ответ: 104**

#### **Представление вещественных чисел Экспоненциальная**   $a = \pm m \cdot q^p$ порядок числа **форма вещественного**  основание

мантисса

**числа** 

системы счисления

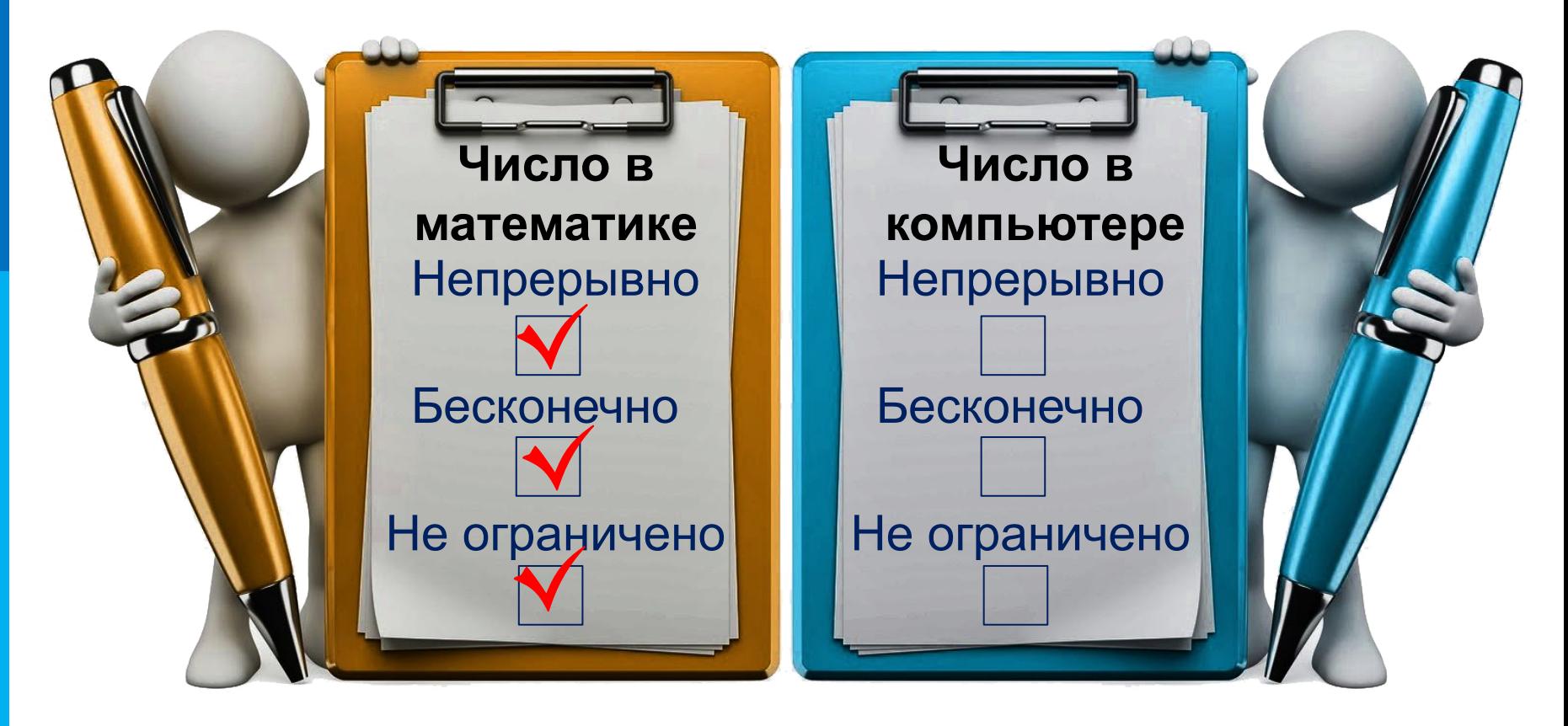

#### **Представление вещественных**

**чисел**

!

Нормализованная запись вещественного числа - это запись в виде  $a = \pm m \cdot q^p$ , где  $p$  - целое число,  $q$  – система счисления,  $m$  – дробь, целая часть которой содержит одну значащую цифру, т. е. 1 ≤  $m$ < $q$ .

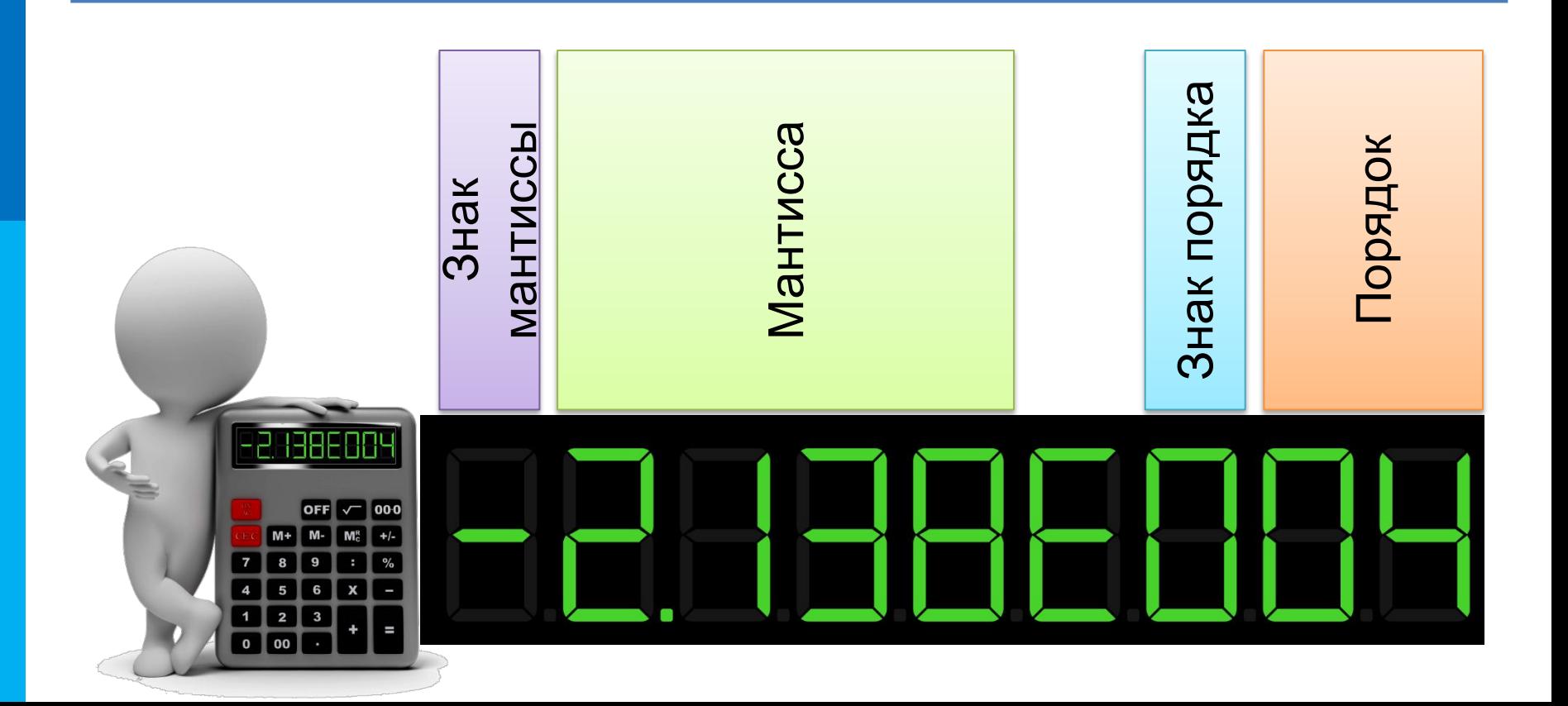

#### **Самое главное**

B. математике множество целых чисел дискретно, бесконечно и не ограничено. Компьютерное представление целых чисел дискретно, конечно и ограничено. Для компьютерного представления целых чисел используется 8, 16, 32 или 64 разряда. Для записи знака выделен один знаковый разряд.

математике множество вещественных чисел B. непрерывно, бесконечно и не ограничено. Компьютерное представление вещественных чисел дискретно, конечно и ограничено. Вещественные числа в компьютере представлены нормализованной записью  $a = \pm m \cdot q^p$ , где  $p-$  целое число,  $m-$  дробь, целая часть которой содержит одну значащую цифру (1 ≤  $m$ <q).

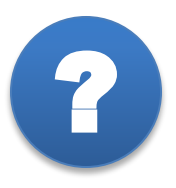

- 1. Почему множество целых чисел, представимых в памяти компьютера, дискретно, конечно и ограничено?:
- 2. Какие из чисел можно сохранить в однобайтном знаковом формате?

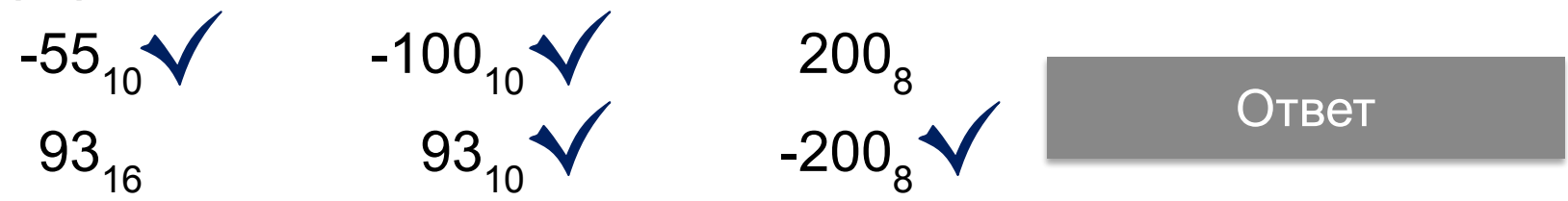

3. Представить числа в однобайтовом беззнаковом формате:

43<sub>16</sub> = <mark>0 1 0 0 0 0 1 1</mark> 11101<sub>2</sub> = 0 0 0 1 1 1 0 1

Ответ

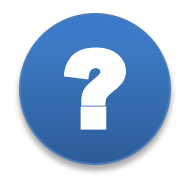

4. Запишите числа в прямом однобайтном коде:

$$
5816 = \begin{bmatrix} 0 & 1 & 0 & 1 & 1 & 0 & 0 & 0 \\ 0 & 1 & 0 & 0 & 0 & 0 & 0 \\ 0 & 0 & 0 & 0 & 0 & 0 & 0 \\ 0 & 0 & 0 & 0 & 0 & 0 & 0 \end{bmatrix}
$$

Ответ

5. Какие числа представлены в нормализованной записи?

-12,145∙10<sup>3</sup> -1,2145∙10 Ответ <sup>3</sup> 1,2145∙10<sup>0</sup> -0,2145∙10<sup>3</sup>

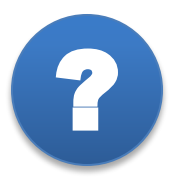

Решение

6. Представьте дополнительные коды чисел в восьмиразрядном формате:

$$
-73 = \begin{array}{ccccccccc|c} 1 & 0 & 1 & 1 & 0 & 1 & 1 & 1 \\ 1 & 0 & 0 & 1 & 0 & 0 & 0 \\ -56 = & 1 & 1 & 0 & 0 & 1 & 0 & 0 \\ \end{array}
$$

7. Определить десятичное число по дополнительному коду:

$$
-63 = \begin{array}{ccccccc} 1 & 1 & 0 & 0 & 0 & 0 & 0 & 1 \\ 0 & 0 & 0 & 0 & 1 & 1 & 1 & 0 \end{array}
$$

8. Переменная A – целое неотрицательное число, занимающее в памяти 4 байта. Какую самую большую степень числа 4 можно вычислить?

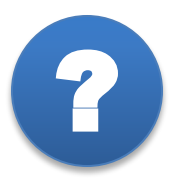

8. Переменная A – целое неотрицательное число, занимающее в памяти 4 байта. Какую самую большую степень числа 4 можно вычислить?

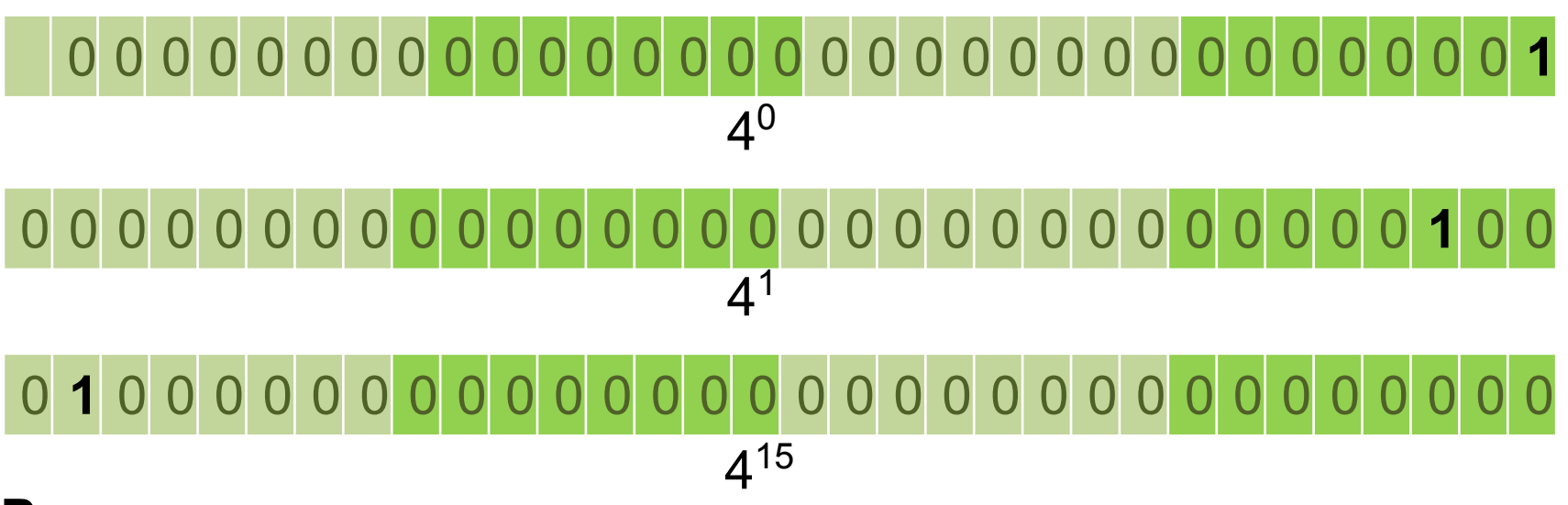

#### **Решение**:

4 байта = 32 бита. Единица в старшем разряде соответствует числу  $2^{31}$ .  $2^{31}$  = 2 ⋅ 2<sup>15⋅2</sup> = 2 ⋅ 4<sup>15</sup> **Ответ: 15**

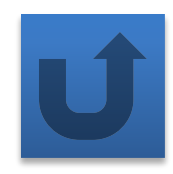

### **Информационные источники**

- http://www.novoboi.ru/wallpapers/large/19443.jpg
- https://otvet.imgsmail.ru/download/875a8375f91de049494d6073098e8a2f\_828e3f9191049e0e415d927865313858.jpg
- http://1.bp.blogspot.com/-45Gc5Bt4WbI/Ulbu1FqTNlI/AAAAAAAABR0/kB9M7OYTV1E/s1600/1aisC89.jpg
- http://www.kelownadivorce.ca/wp-content/uploads/2012/07/MySupportCalculator-837x1024.jpg